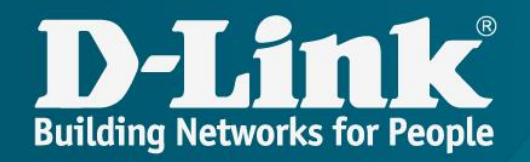

# Обзор решений D-Link для обеспечения QoS/SLA и управления СРЕ

А.Мацнев, Директор по развитию D-Link International PTE Ltd (Russia) amatsnev@dlink.ru

- О компании D-Link
- $\times$  IoT и необходимость QoS/SLA
- Решения SLA от D-Link:
- SLA-агент
- ACS-сервер
- SNMP-агент
- Мобильное приложение Click'n'Connect

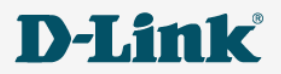

## D -Link в мире

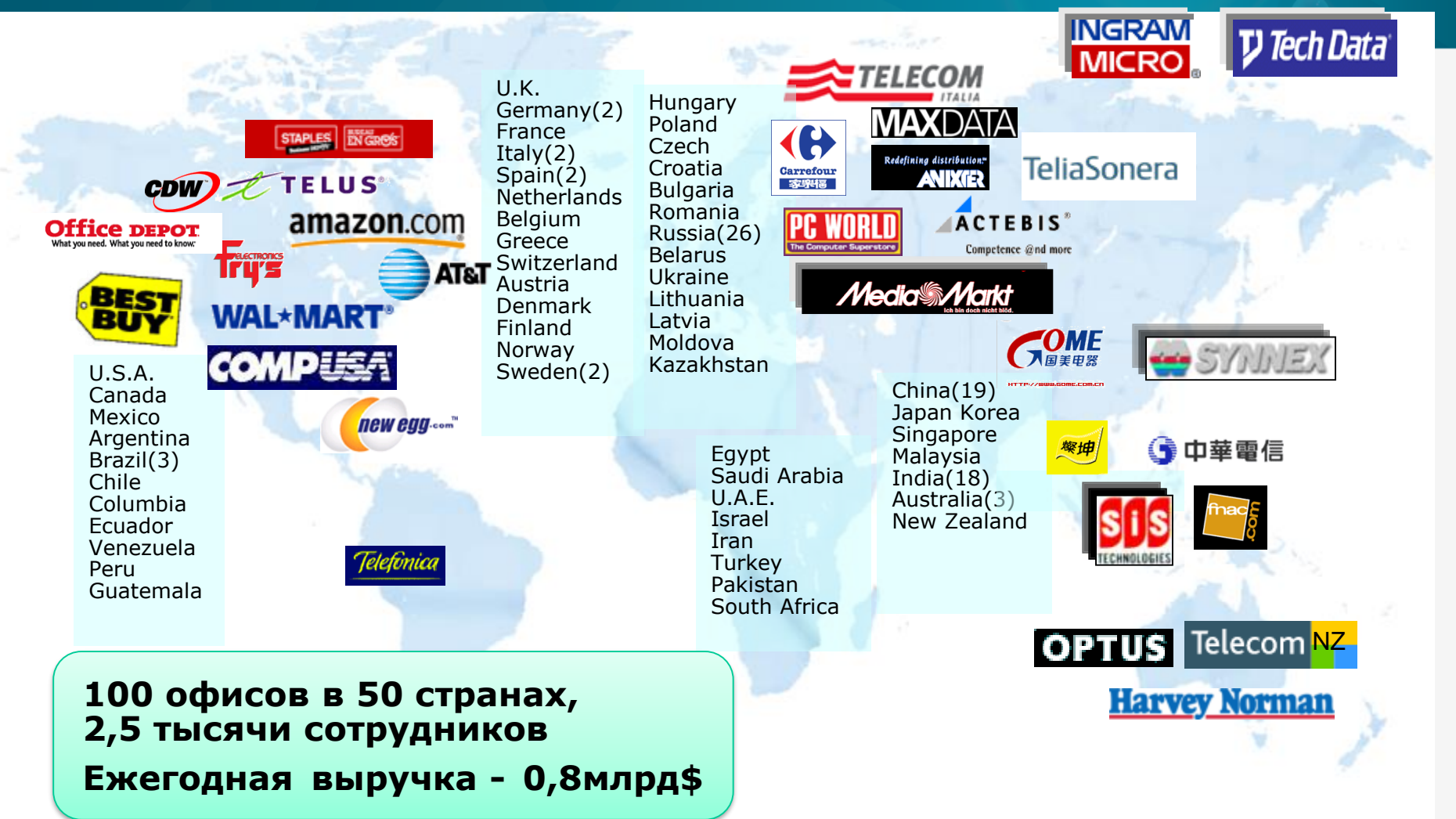

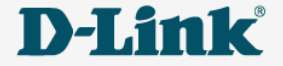

## D-Link в России

- Региональные представительства в 26 городах во всех федеральных округах РФ.
- Оборот по РФ в 2017 году более 70 млн \$.
- Штат компании в РФ более 300 сотрудников.
- Собственный R&D центр (80 инженеров).
- Собственный логистическо-складской терминал.
- Сервисная сеть по РФ –

25 городов.

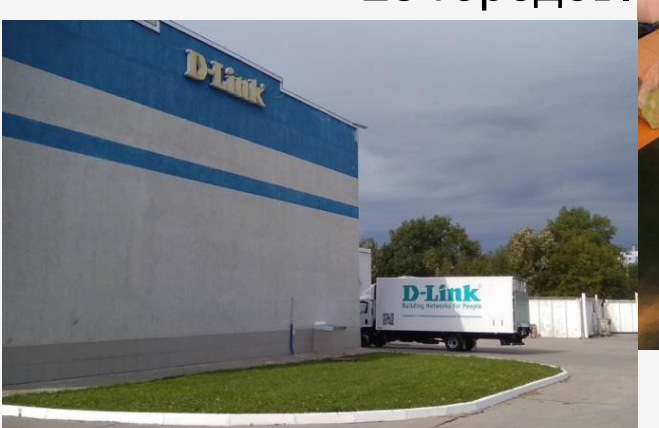

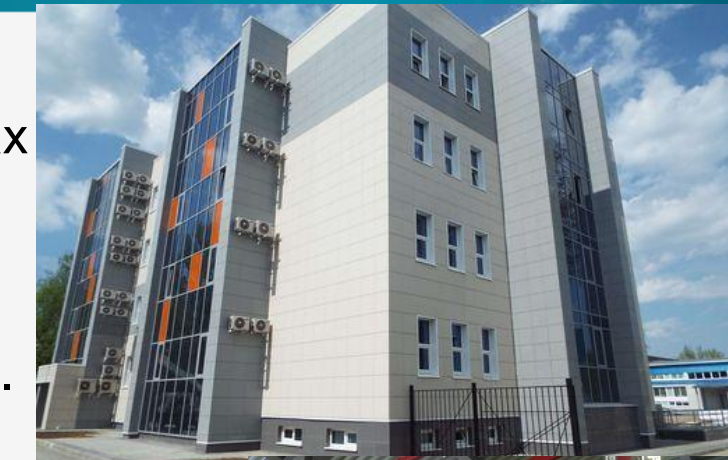

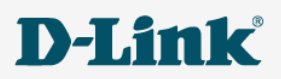

## IoT и необходимость QoS/SLA

Особенности функционирования устройств IoT: –удаленность от базовых станций и вообще проблемы с «последним дюймом», –сложные условия функционирования (мобильность, затрудненный доступ для обслуживания, физические нагрузки, климатика, электропитание и проч.), –критичность сервисов, лежащих на IoTустройствах.

QoS/SLA – один из «трех китов» архитектуры IoT, который обеспечивает:

- Доступность устройств IoT.
- Итоговое качество сервиса IoT.

### **Все это ведет к необходимости внедрения решений по обеспечению QoS/SLA на сетях IoT**

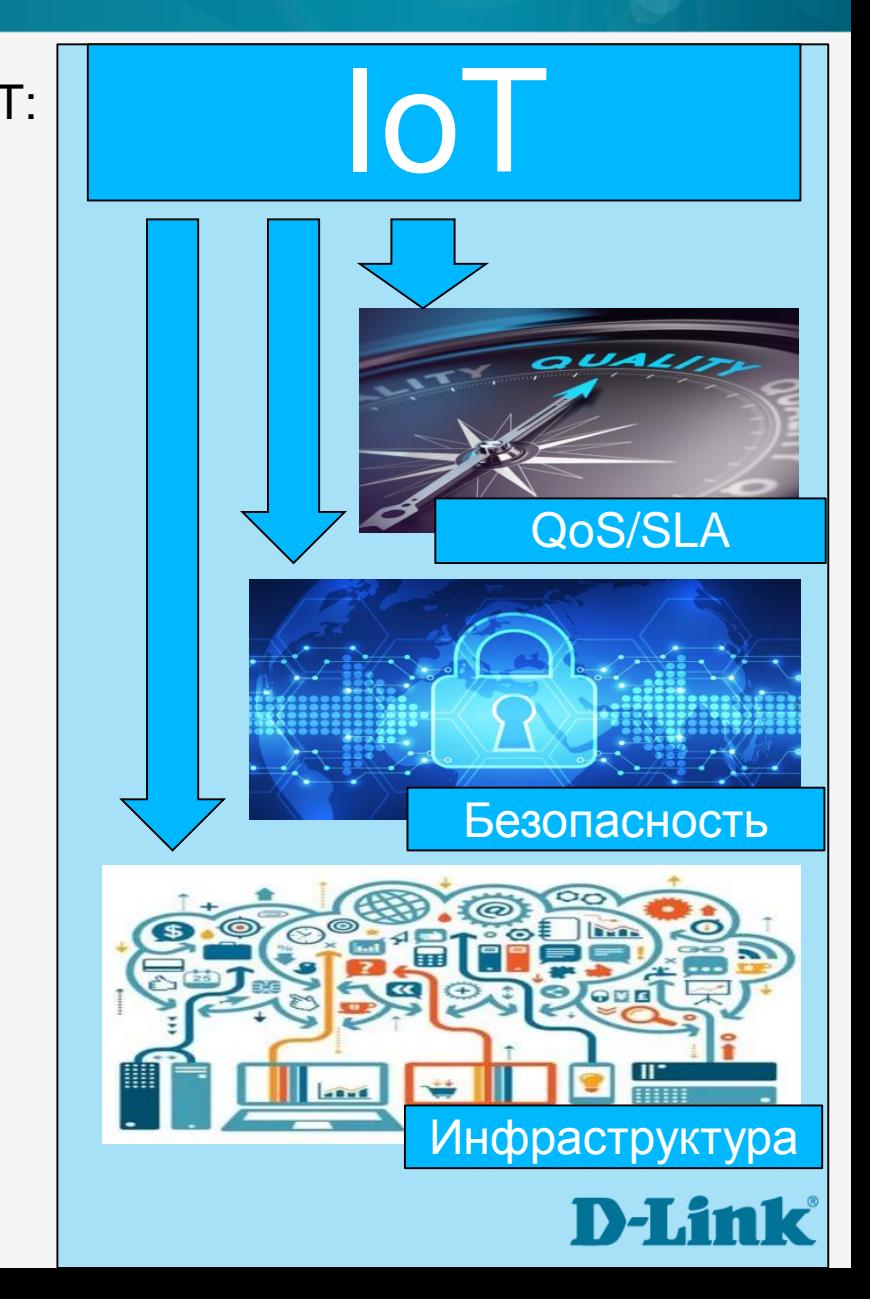

## IoT и необходимость QoS/SLA

- Классические пакетные сети на сегодня являются (пока еще?) доминирующей инфраструктурой для работы устройств IoT
- СРЕ передовой край борьбы за QoS/SLA в классических пакетных сетях

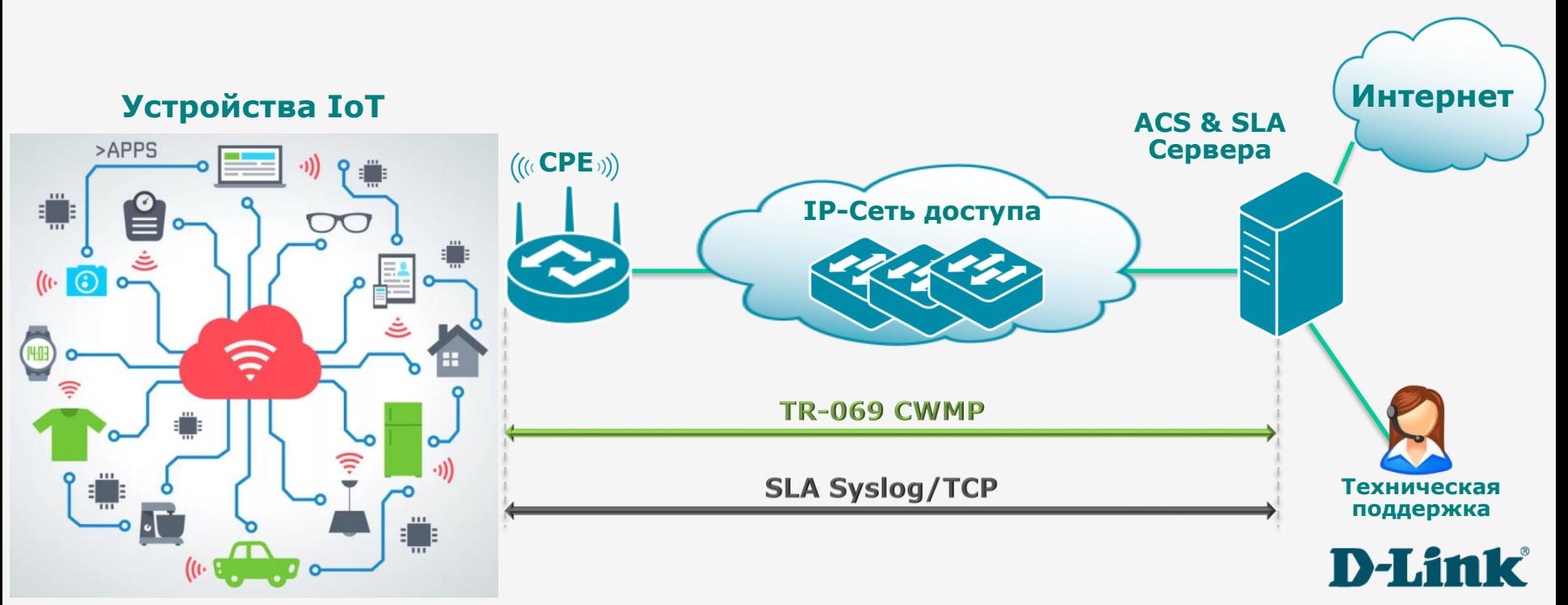

## Трансформация домашних сетей

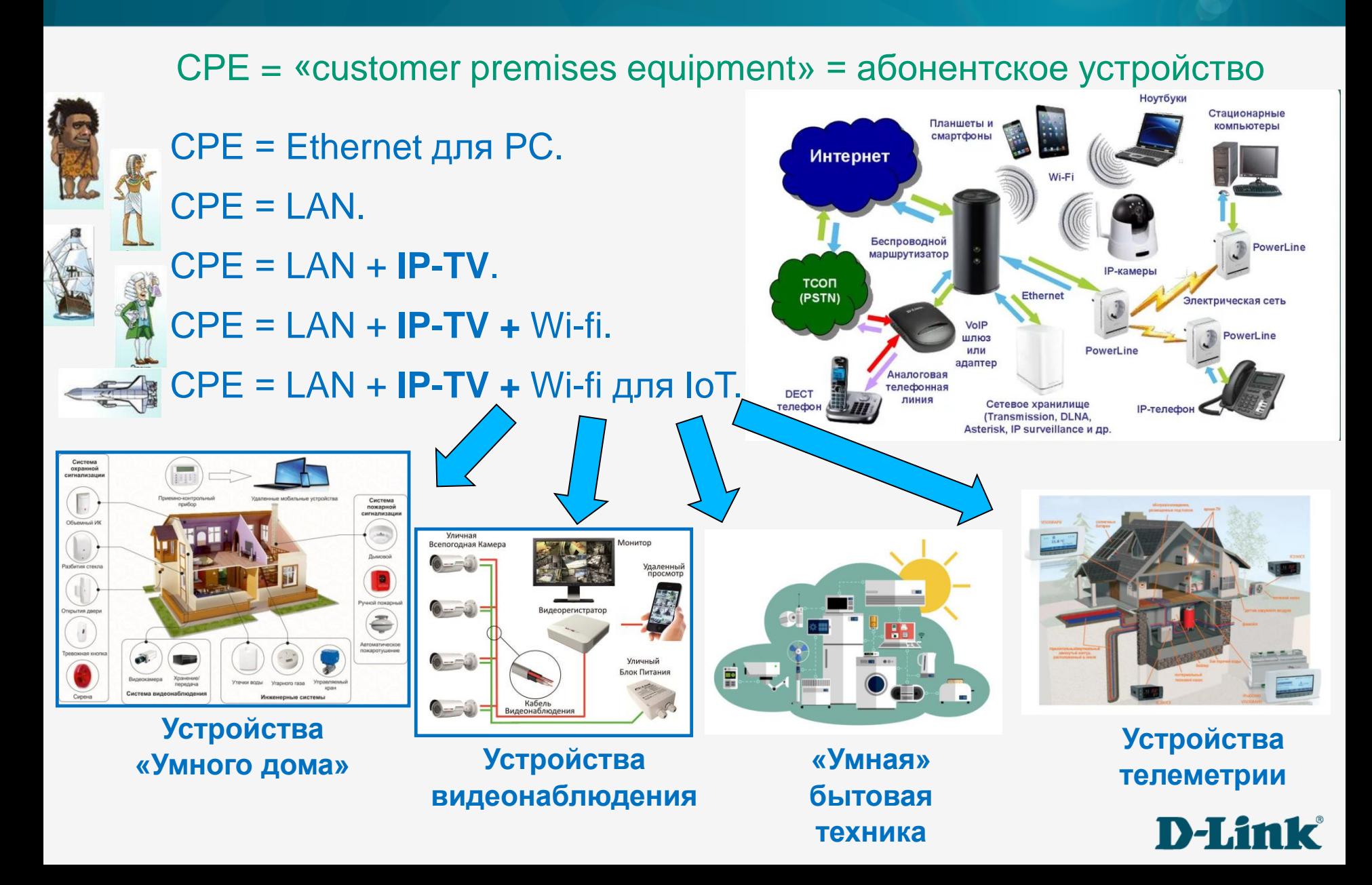

## Инструменты QoS/SLA от D-Link

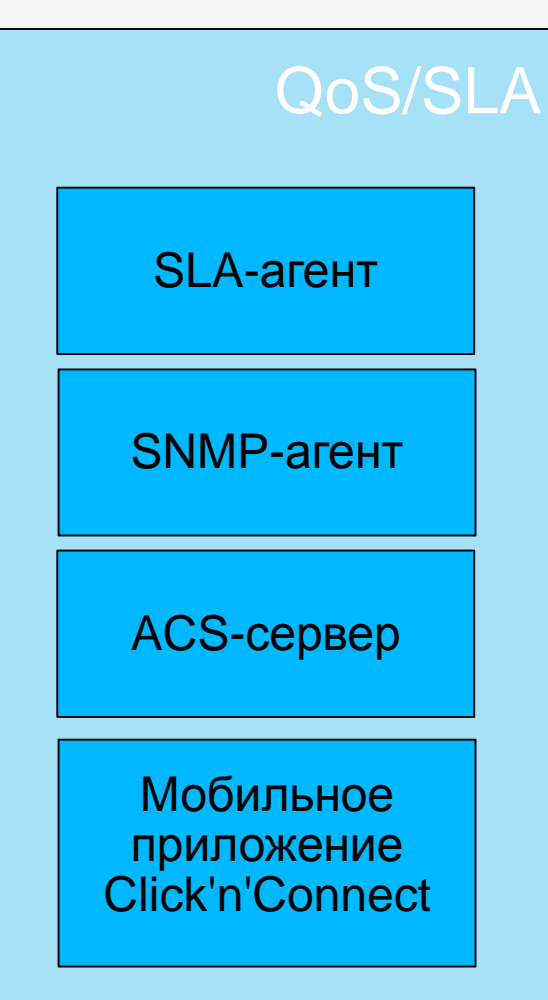

Процесс управления СРЕ и QoS/SLA реализуется сквозным контролем параметров качества, который обеспечивается комплексом следующих инструментов:

- -SLA-агент,
- -SNMP-агент,
- -Auto-Configuration server,
- ACS-сервер | -Мобильное приложение Click'n'Connect

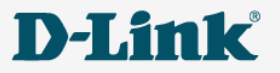

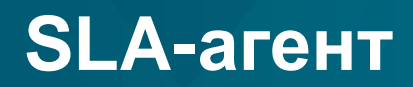

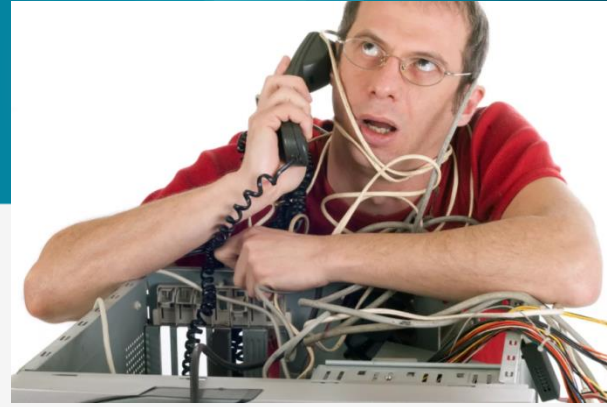

### **Мы знаем ВСЁ про сеть доступа,**

**и почти НИЧЕГО не знаем о сети абонента...**

Что сделает инженер техподдержки, когда приходит к абоненту выяснять причины неполадок доступа в сеть?

### **Вручную**:

- Пропингует пару адресов
- Сделает трассировку по маршруту
- Проверит состояние кабеля
- Проверит загруженность WiFi-диапазона
- Спросит у абонента что было?
- Проверит версию ПО на роутере
- Настроит роутер/или сбросит роутер к заводским если была кастомизация…

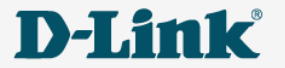

## SLA-агент, интегрированный в маршрутизатор

### **1 раз в 15 минут:**

- Пропингует 3 адреса (ping1/2/3.xxx адреса резолвятся через DNS).
- Сделает Трассировку по маршруту ping3.
- Соберет статистику по WAN-у и LAN-ам  $+$  ошибки сгс, drop, link.
- Соберет загруженность каналов Wi-Fi-диапазона.
- Еще добавит служебную информацию: модель роутера, версия ПО, UPTIME, текущий канал WiFi и др.
- Все отправит на syslog-сервер по адресу server... (резолвится на DNS).
- Сервер примет пакет вида DIR-620A 2.5.39 00000425 00217245 00021244 и далее остальные счетчики.

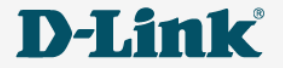

*SLA-агент* — это механизм **автоматизированной** диагностики состояния сети на стороне конечного пользователя. Его задача заключается в периодической отправке статистических данных, собранных устройством с системных счетчиков, а также результатов проверки доступности заранее заданных узлов утилитами Ping и Traceroute.

### **Принцип работы**

SLA-агент, **встроенный** в программное обеспечение устройства, собирает необходимую информацию на устройстве. После сбора данных проверятся доступность заданных узлов в сети. Адреса узлов задаются в виде доменного имени, что упрощает интеграцию в сети провайдера.

### **Что мы получаем?**

Мы имеем полное представление о состоянии СРЕ и что особенно важно –

### **в разрезе времени**.

Мы можем видеть состояние сети доступа с точки зрения абонента и исправлять все проблемы **до звонка абонента** в техподдержку.

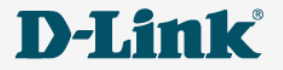

### **Поддерживаемые счетчики:**

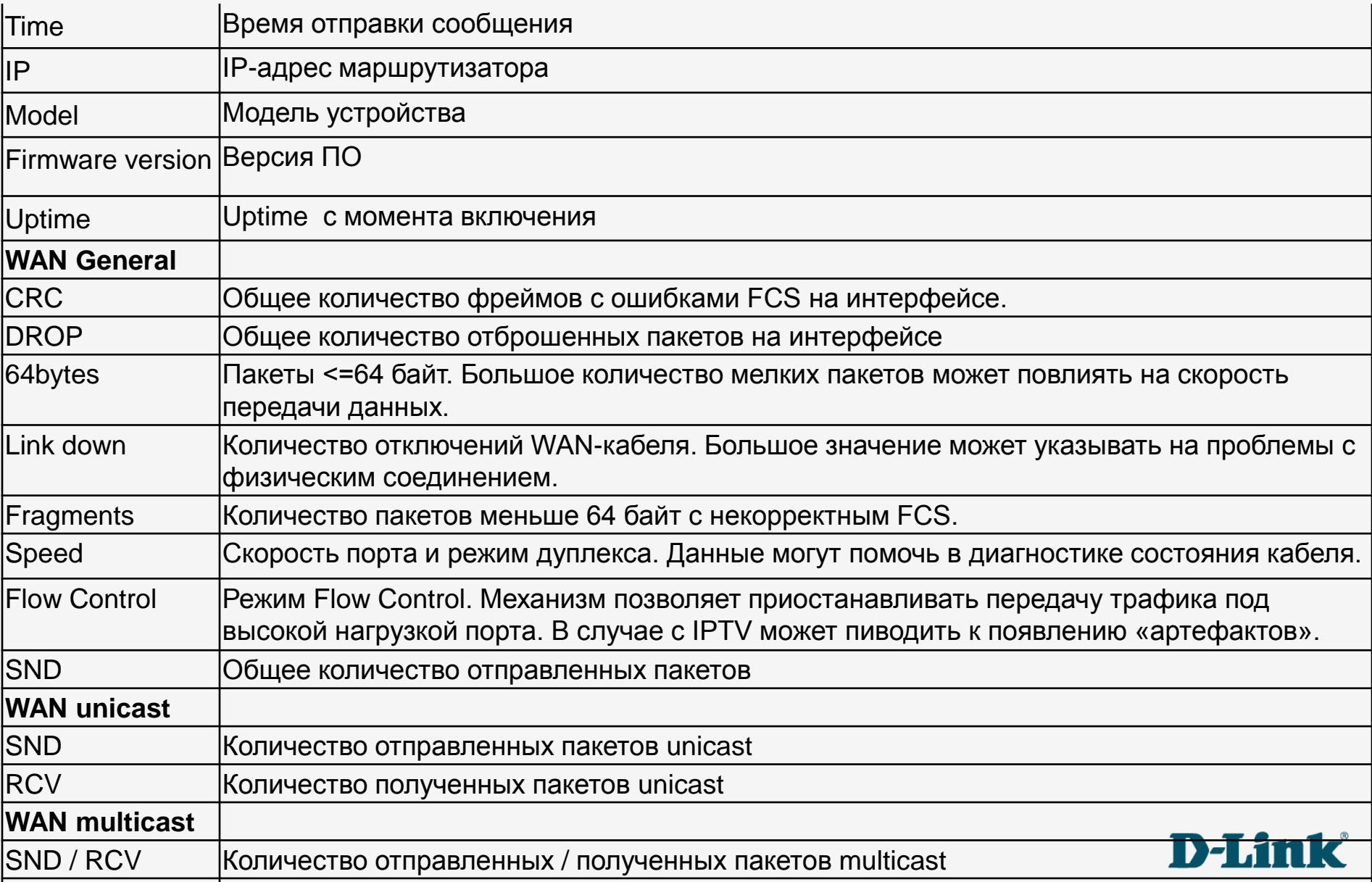

### **Поддерживаемые счетчики:**

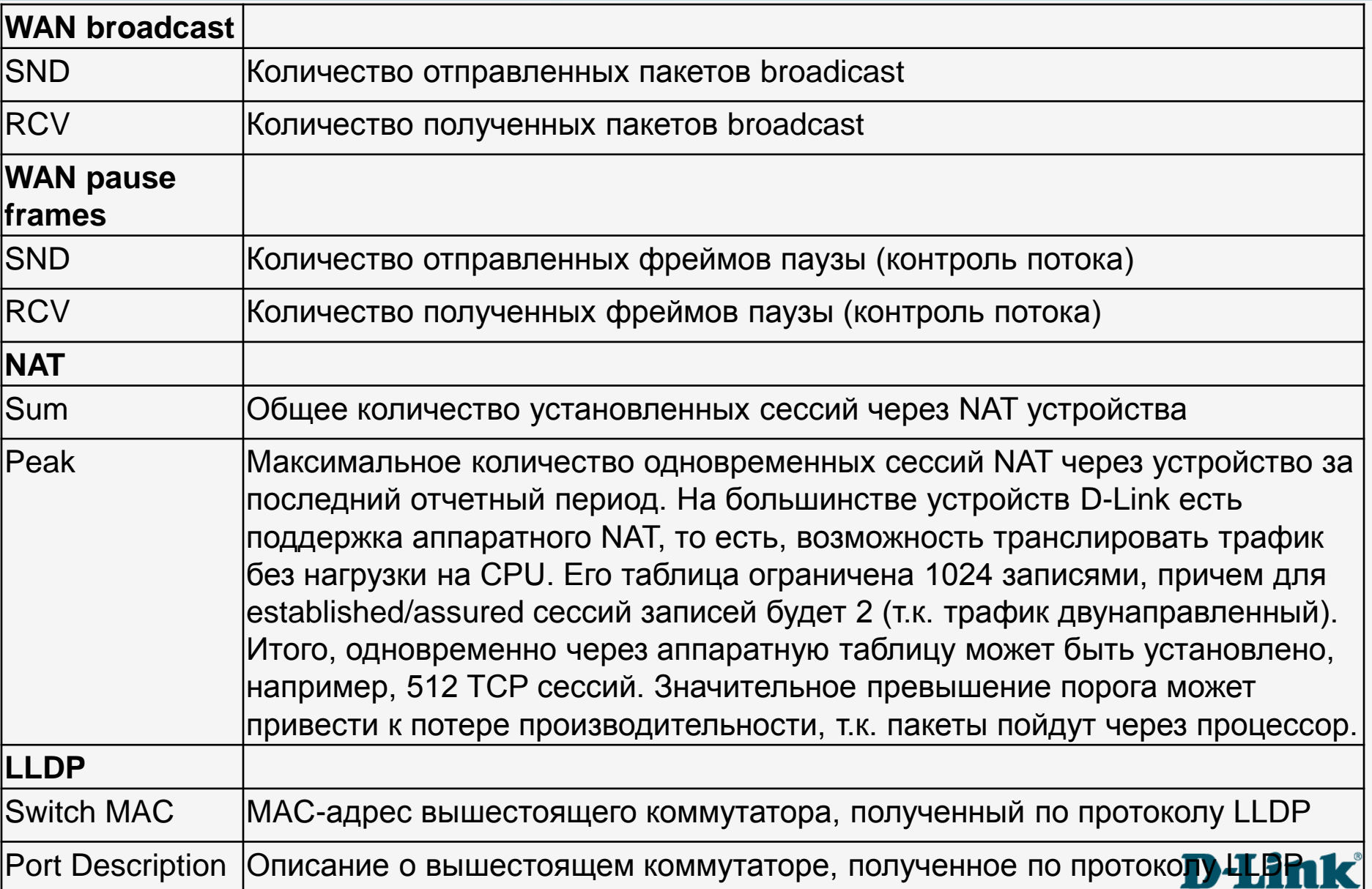

# **Поддерживаемые счетчики:**

Device selection

**WiFi**

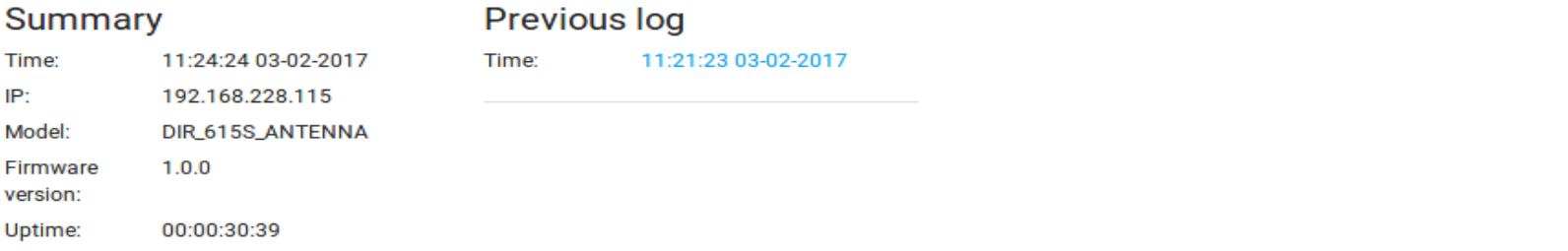

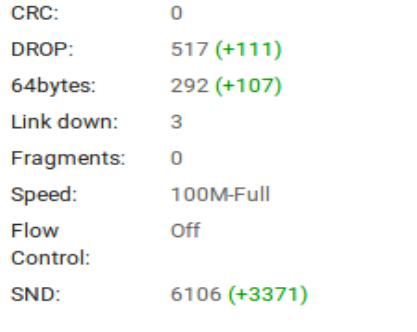

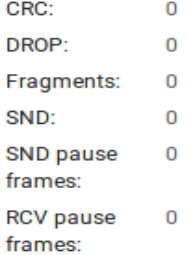

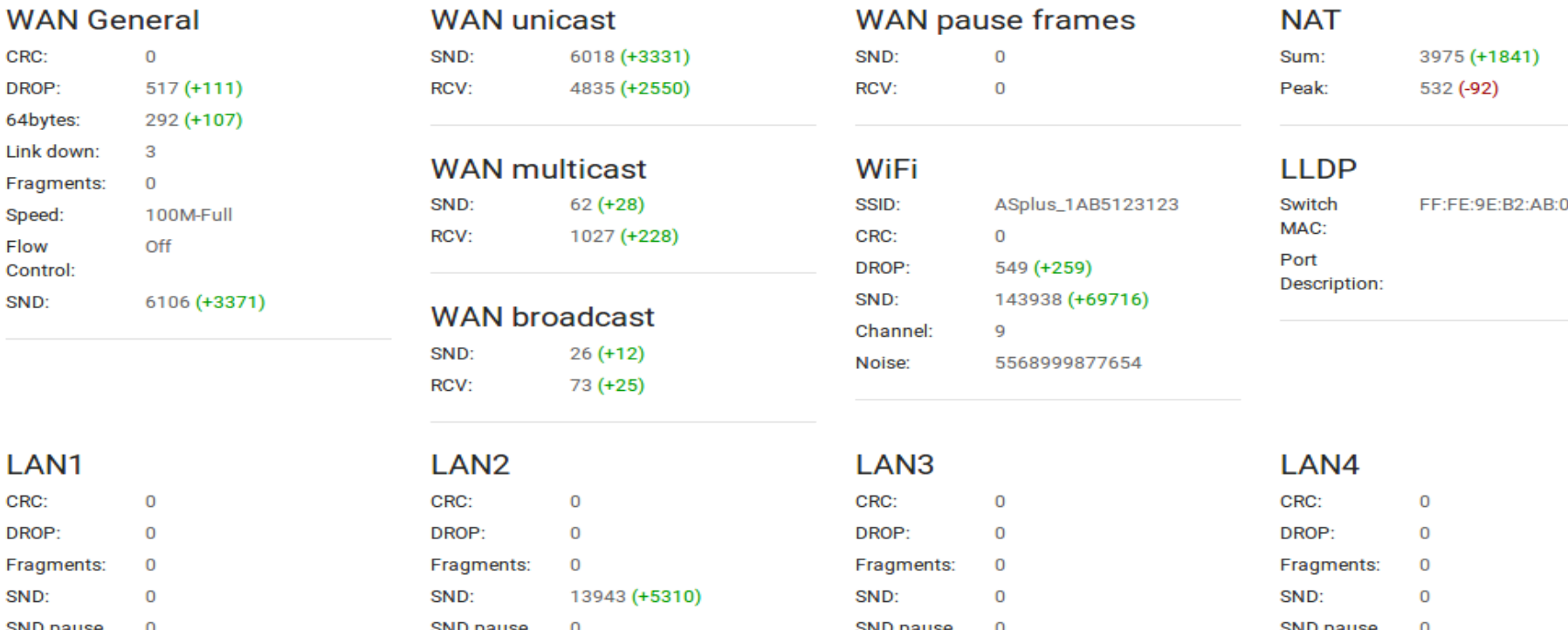

0

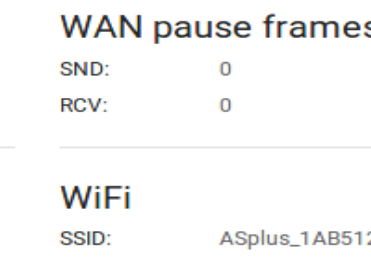

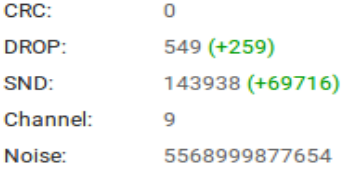

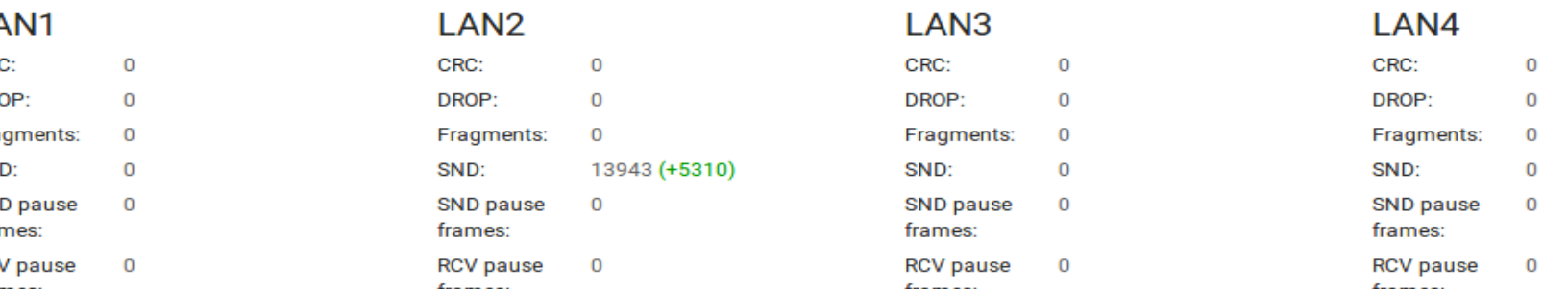

### **NAT** Sum:

Peak:

Port

3975 (+1841) 532 (-92)

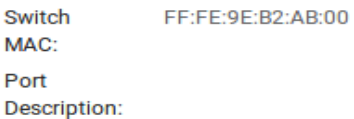

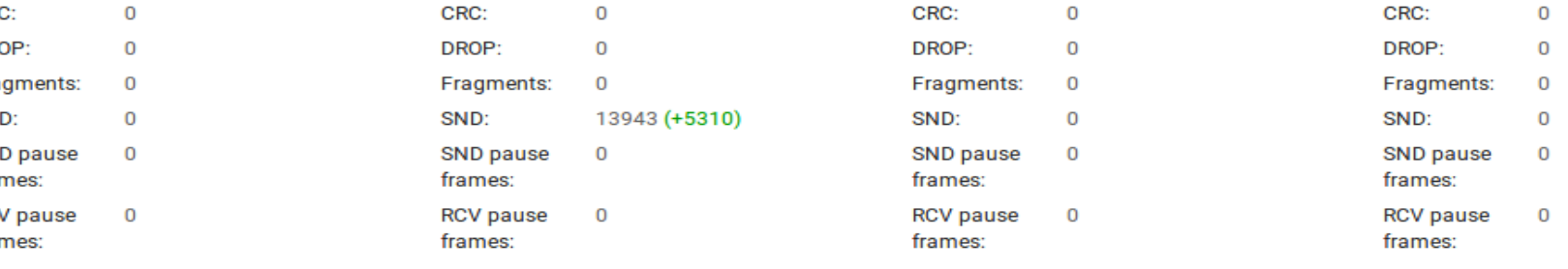

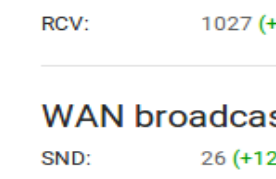

**RCV** pause

## **SNMP-агент**

- 1. Собирает **SNMP-статистику** и **предупреждает** о появлении ошибок.
- 2. Обеспечивает **автоматическое обнаружение портов** коммутатора, к которому подключили устройство клиента, показывает **состояние соединения и ошибки на порту.**
- 3. Триггер по количеству ошибок может создавать **оповещения**.
- 4. Поддерживаются:
- протокол SNMP v1/v2c/v3;
- аутентификация MD5/SHA1;
- шифрование DES/AES.

Поддерживаются следующие MIBы:

- MIB-2 основная сетевая статистика (RFC 1213 and subsequent revisions).
- Ресурсы хоста (RFC 1514 and 2790).
- SNMPv3 framework (RFCs 2571-5, 3411-3418).

### Дополнительно / SNMP / Конфигурация

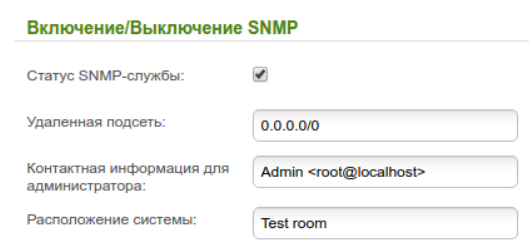

### Дополнительно / SNMP / Пользователи

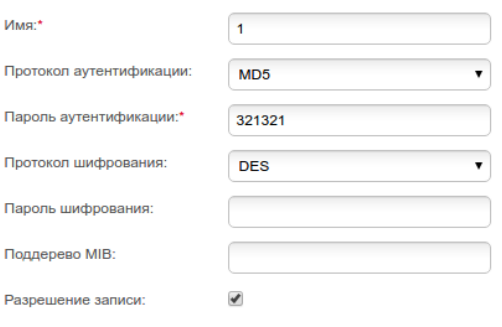

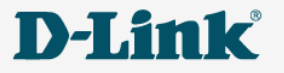

## ACS-сервер

Позволяет:

- Удаленно изменять конфигурацию и обновлять ПО.
- Выполнять массовые типовые операции.

Логировать все устройства (удаленная отладка и поиск неисправностей).

Диагностика (удаленный мониторинг и выявление неполадок в сети клиента).

- Добавлять устройства в систему с помощью шаблонов конфигураций.
- $\checkmark$  Можно добавить любые устройства, поддерживающие протокол TR-069.

**Бесплатно для провайдеров, закупающих наши маршрутизаторы.**

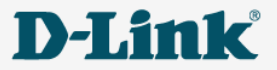

# ACS-сервер

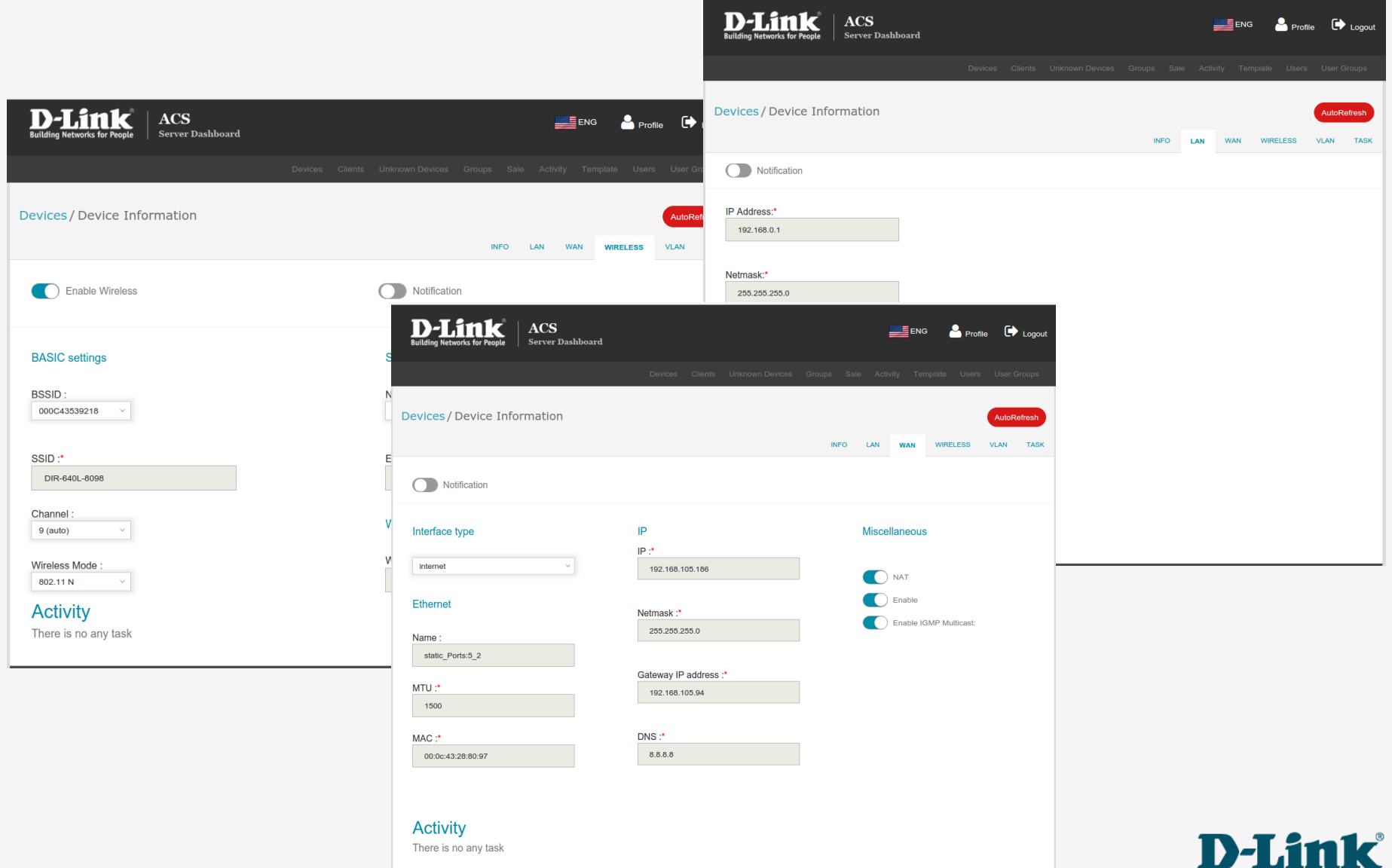

## **ACS-сервер**

### Расширенные средства диагностики

- статус устройства и его портов,
- ошибки на **каждом порту** устройства,
- статус на порту коммутатора доступа, к которому подключено устройство,
- ошибки на этом порту.

В дополнение к стандартной утилите ping, появляется возможность запустить утилиту трассировки маршрута с устройства для анализа.

### Проактивная диагностика

Сервер **автоматически** собирает данные **о состоянии** устройств и **генерирует оповещения**, которые помогут **обнаружить и предотвратить**  критические проблемы.

### Интеграция с биллинговыми системами

Когда ACS интегрирован с биллинговой системой, страница будет иметь возможность отображения состояния счета клиента.

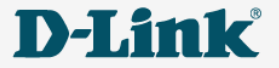

## Мобильное приложение Click'n'Connect

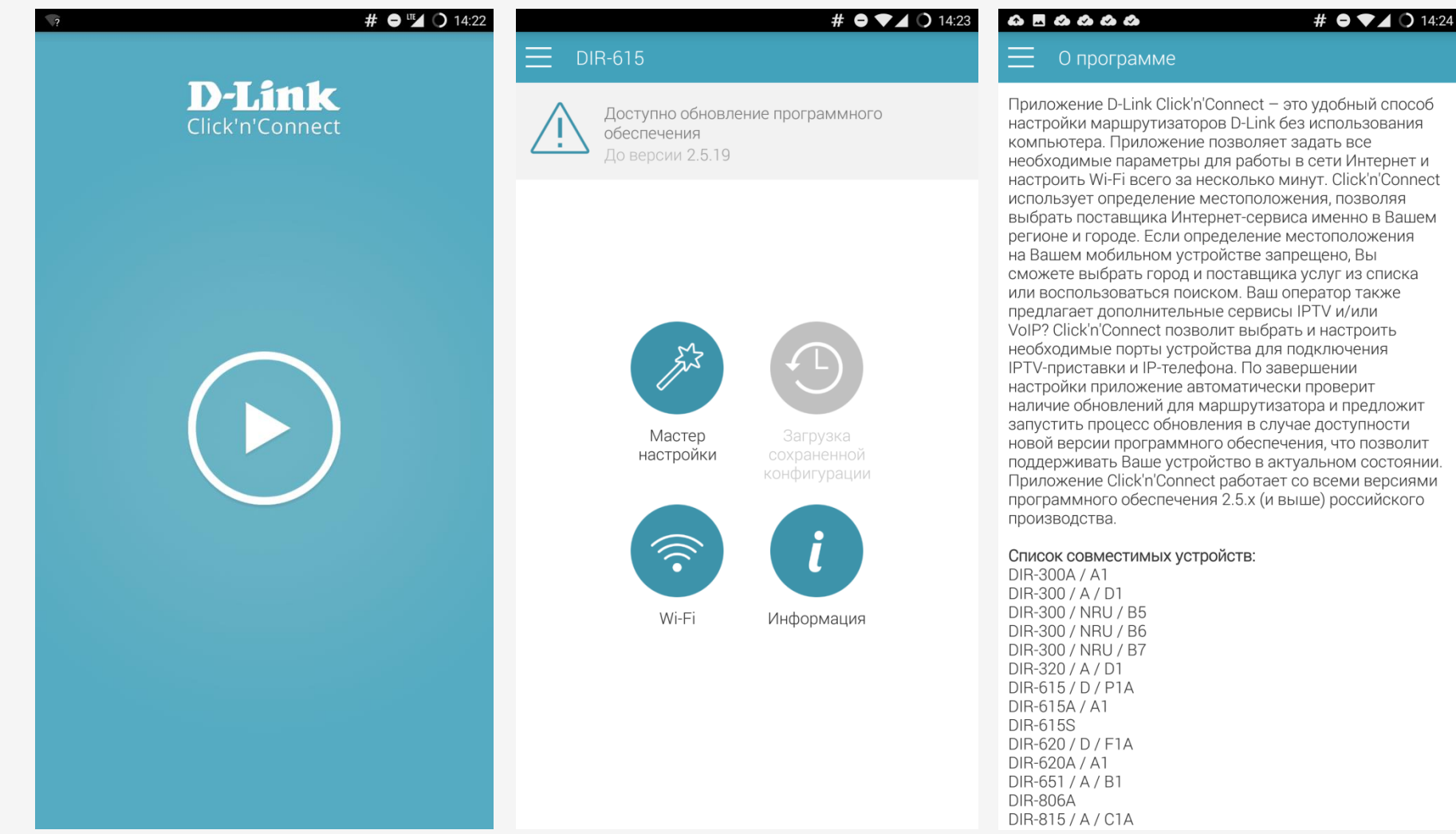

компьютера. Приложение позволяет задать все необходимые параметры для работы в сети Интернет и настроить Wi-Fi всего за несколько минут. Click'n'Connect использует определение местоположения, позволяя выбрать поставщика Интернет-сервиса именно в Вашем регионе и городе. Если определение местоположения на Вашем мобильном устройстве запрешено. Вы сможете выбрать город и поставщика услуг из списка или воспользоваться поиском. Ваш оператор также предлагает дополнительные сервисы IPTV и/или VoIP? Click'n'Connect позволит выбрать и настроить необходимые порты устройства для подключения IPTV-приставки и IP-телефона. По завершении настройки приложение автоматически проверит наличие обновлений для маршрутизатора и предложит запустить процесс обновления в случае доступности новой версии программного обеспечения, что позволит поддерживать Ваше устройство в актуальном состоянии. Приложение Click'n'Connect работает со всеми версиями программного обеспечения 2.5.х (и выше) российского

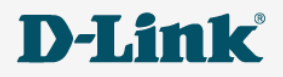

# Мобильное приложение Click'n'Connect

- Простая и удобная настройка маршрутизатора со смартфона или планшета
- Для настройки оборудования у абонента монтажнику не нужен компьютер.
- После выбора провайдера из списка, устройство получает рекомендуемые настройки.
- В список добавлены все основные провайдеры.
- Доступно на Android, iOS в разработке.

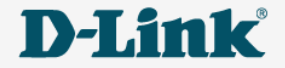

## Итоги: SLA-решения от компании D-Link

- **ACS-сервер** сервер автоматического конфигурирования.
- **SNMP-агент** мониторинг по запросу.
- **SLA-агент** встроенный агент мониторинга сети провайдера и клиента.
- **Мобильное приложение Click'n'Connect** настройка роутера с мобильного устройства, преднастройки для каждого провайдера.

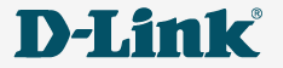

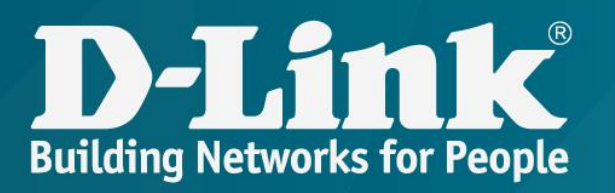

# Спасибо за внимание!